## **MOOVIC** Horários, paradas e mapa da linha de ônibus 1007

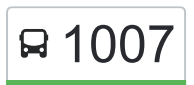

## R 1007 Rodoviária - Marmelo 1007 [Use O App](https://moovitapp.com/index/api/onelink/3986059930?pid=Web_SEO_Lines-PDF&c=Footer_Button&is_retargeting=true&af_inactivity_window=30&af_click_lookback=7d&af_reengagement_window=7d&GACP=v%3D2%26tid%3DG-27FWN98RX2%26cid%3DGACP_PARAM_CLIENT_ID%26en%3Dinstall%26ep.category%3Doffline%26ep.additional_data%3DGACP_PARAM_USER_AGENT%26ep.page_language%3Dpt-br%26ep.property%3DSEO%26ep.seo_type%3DLines%26ep.country_name%3DBrasil%26ep.metro_name%3DS%25C3%25A3o%2520Paulo%2520e%2520Regi%25C3%25A3o&af_sub4=SEO_other&af_sub8=%2Findex%2Fpt-br%2Fline-pdf-S%25C3%25A3o_Paulo_e_Regi%25C3%25A3o-242-1023691-173832884&af_sub9=View&af_sub1=242&af_sub7=242&deep_link_sub1=242&deep_link_value=moovit%3A%2F%2Fline%3Fpartner_id%3Dseo%26lgi%3D173832884%26add_fav%3D1&af_ad=SEO_other_1007_Rodovi%C3%A1ria%20-%20Marmelo_S%C3%A3o%20Paulo%20e%20Regi%C3%A3o_View&deep_link_sub2=SEO_other_1007_Rodovi%C3%A1ria%20-%20Marmelo_S%C3%A3o%20Paulo%20e%20Regi%C3%A3o_View)

A linha de ônibus 1007 | (Rodoviária - Marmelo) tem 1 itinerário.

(1) Rodoviária <-> Marmelo: 05:00 - 23:10

Use o aplicativo do Moovit para encontrar a estação de ônibus da linha 1007 mais perto de você e descubra quando chegará a próxima linha de ônibus 1007.

## **Sentido: Rodoviária <-> Marmelo**

27 pontos [VER OS HORÁRIOS DA LINHA](https://moovitapp.com/s%C3%A3o_paulo_e_regi%C3%A3o-242/lines/1007/173832884/7382122/pt-br?ref=2&poiType=line&customerId=4908&af_sub8=%2Findex%2Fpt-br%2Fline-pdf-S%25C3%25A3o_Paulo_e_Regi%25C3%25A3o-242-1023691-173832884&utm_source=line_pdf&utm_medium=organic&utm_term=Rodovi%C3%A1ria%20-%20Marmelo)

Avenida Tabelião Passarela, 54

Rotatória Lions Clube de Mairiporã

Rodovia Arão Sahm

Rua Maria Capeline Spada 10

Rua Papoula 1233

Estrada Municipal Norberto Antonio de Morais 2801

Estrada Municipal Norberto Antonio de Morais 4535

Estrada Pirucaia 1390

Estrada Pirucaia 2002

Estrada Pirucaia 256

Rua Benedito Bento da Silva 815

Estrada Municipal Existente

Estrada do Saboó 6420

Estrada do Saboó 1900

Estrada Cinco Lagos 7018

Estrada Municipal Existente

Rua Benedito Bento da Silva 815

Estrada Pirucaia 256

Estrada Pirucaia 2002

Estrada Pirucaia 1390

## **Horários da linha de ônibus 1007**

Tabela de horários sentido Rodoviária <-> Marmelo

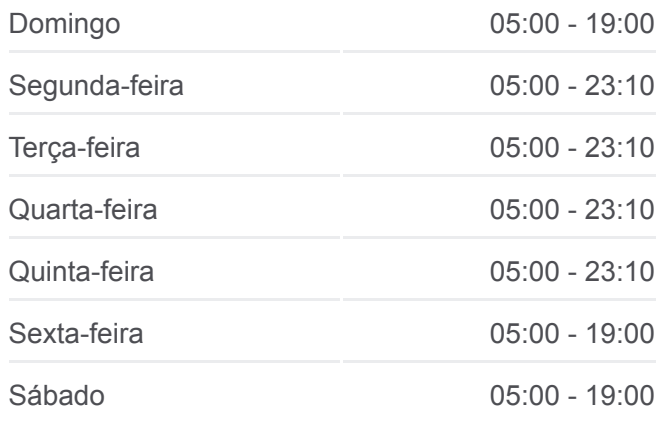

**Informações da linha de ônibus 1007 Sentido:** Rodoviária <-> Marmelo **Paradas:** 27 **Duração da viagem:** 88 min **Resumo da linha:**

[Mapa da linha 1007 de ônibus](https://moovitapp.com/s%C3%A3o_paulo_e_regi%C3%A3o-242/lines/1007/173832884/7382122/pt-br?ref=2&poiType=line&customerId=4908&af_sub8=%2Findex%2Fpt-br%2Fline-pdf-S%25C3%25A3o_Paulo_e_Regi%25C3%25A3o-242-1023691-173832884&utm_source=line_pdf&utm_medium=organic&utm_term=Rodovi%C3%A1ria%20-%20Marmelo)

Estrada Municipal Norberto Antonio de Morais 4535

Estrada Municipal Norberto Antonio de Morais 2801

Rua Papoula 1233

Rua Maria Capeline Spada 10

Estrada Municipal Norberto Antonio de Morais 2

Rua Vereador Doutor José Roberto Melchiori 7

Avenida Tabelião Passarela, 54

Os horários e os mapas do itinerário da linha de ônibus 1007 estão [disponíveis, no formato PDF offline, no site: moovitapp.com. Use o Moovit](https://moovitapp.com/s%C3%A3o_paulo_e_regi%C3%A3o-242/lines/1007/173832884/7382122/pt-br?ref=2&poiType=line&customerId=4908&af_sub8=%2Findex%2Fpt-br%2Fline-pdf-S%25C3%25A3o_Paulo_e_Regi%25C3%25A3o-242-1023691-173832884&utm_source=line_pdf&utm_medium=organic&utm_term=Rodovi%C3%A1ria%20-%20Marmelo) App e viaje de transporte público por São Paulo e Região! Com o Moovit você poderá ver os horários em tempo real dos ônibus, trem e metrô, e receber direções passo a passo durante todo o percurso!

[Sobre o Moovit](https://moovit.com/pt/about-us-pt/?utm_source=line_pdf&utm_medium=organic&utm_term=Rodovi%C3%A1ria%20-%20Marmelo) · [Soluções MaaS](https://moovit.com/pt/maas-solutions-pt/?utm_source=line_pdf&utm_medium=organic&utm_term=Rodovi%C3%A1ria%20-%20Marmelo) · [Países atendidos](https://moovitapp.com/index/pt-br/transporte_p%C3%BAblico-countries?utm_source=line_pdf&utm_medium=organic&utm_term=Rodovi%C3%A1ria%20-%20Marmelo) · [Comunidade Mooviter](https://editor.moovitapp.com/web/community?campaign=line_pdf&utm_source=line_pdf&utm_medium=organic&utm_term=Rodovi%C3%A1ria%20-%20Marmelo&lang=pt)

© 2024 Moovit - Todos os direitos reservados

**Confira os horários de chegada em tempo real!**

 $\Box$  Web App **SPONIVEL NO**<br>**Coogle Play**